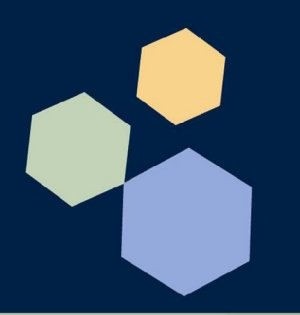

# **Electronic Bank Reconciliation**

## **DESIGNED FOR MICROSOFT DYNAMICS™ NAV**

Designed For<br>Microsoft Dynamics NA

## **BENEFITS**

- Fully-integrated to the existing Microsoft Dynamics™ NAV Bank Reconciliation system.
- Has zero footprint in standard Microsoft Dynamics™ NAV making it very easy to install and implement.
- Reconcile your account within just a few minutes!
- Download statements electronically from your bank.
- Automatically reconciles all entries that match.
- Easy interface to match the remaining entries.
- Automatically create adjustments when matching imbalanced numbers.

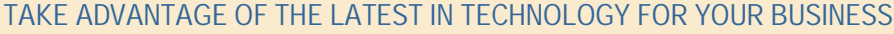

Electronic Bank Reconciliation allows you to download and import your bank statements electronically from your bank and automatically reconcile all entries that match. It works in conjunction with the current Bank Reconciliation feature within Microsoft Dynamics™ NAV (Navision).

#### **HERE IS HOW IT WORKS:**

Download your bank statement from your bank in Quicken or Microsoft Money format. Once the file is downloaded and is imported into Dynamics™ NAV you will be able to start the reconciliation. All entries that were automatically matched show up in a separate window. You are able to un-match matched entries if necessary.

The un-matched section enables you to manually match entries. You can match entries on the books against entries on the bank or against other entries on the books. In the example above, the \$580.00 and the -\$580.00 are both on

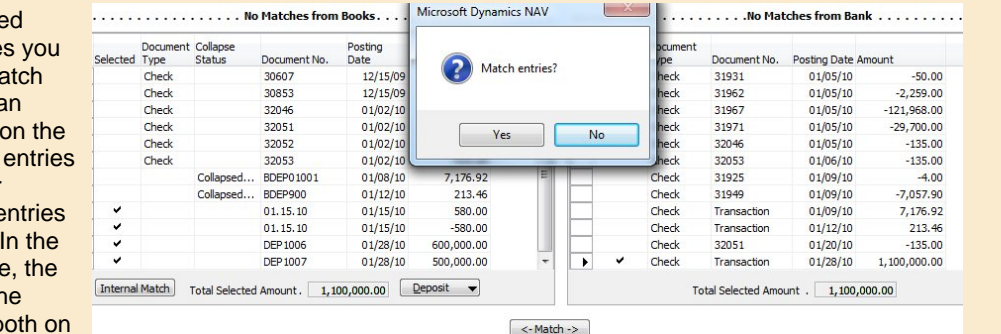

the books and can be

selected and matched against each other. Another example is the \$600,000 and \$500,000.00 on 01/28/10. On the bank side you have a single entry of \$1,100,000.00 that matches to the two book entries. All three can be matched.

Once matched, the entries will show under Manual Matches:

You are also able to match entries that don't balance. If that is the case the system will prompt you to enter the G/L

Document Selected Document No. Posting Date Amount Description Type 01.15.10 580.00 Operating Account  $\blacktriangleright$  $01/15/10$ -580.00 Operating Account 01.15.10  $01/15/10$ **DEP1006** 01/28/10 600,000,00 World Wide Bank **DEP1007**  $01/28/10$ 500,000.00 World Wide Bank

account that the difference is going to be posted to. The system will then automatically create an adjustment in the Dynamics™ NAV reconciliation system. Once you don't have anymore un-matched entries from the bank you can then completely clear the Dynamics™ NAV Bank Reconciliation automatically.

Depend Dynami  $NAV's$  E Account Manage and Bar Reconc Your ba must pr downloa stateme **MS** Mor **Quicker formats** 

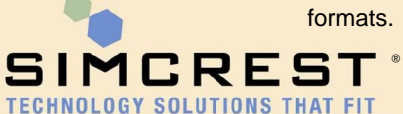

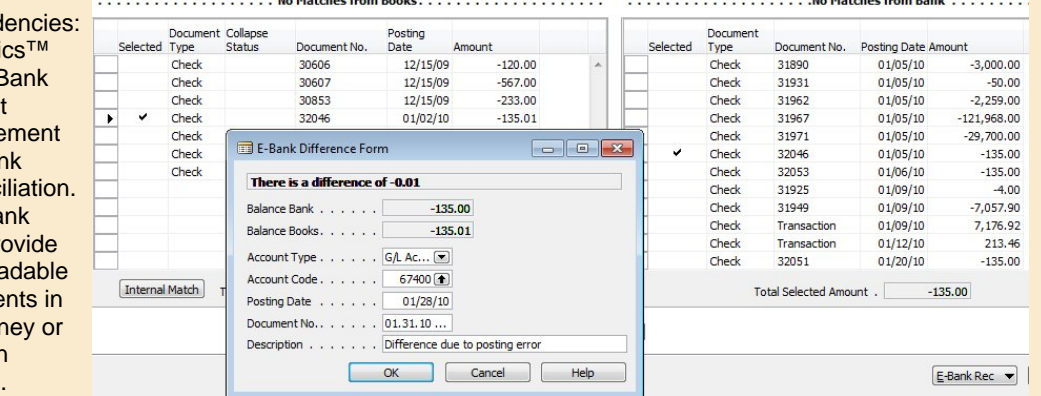

700 Central Expressway S, Suite 310 Allen, Texas 75013-8108 Ph: 214.644.4000 Fx: 214.644.4088 www.simcrest.com

**Market Communication** 

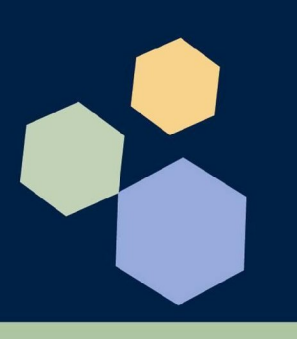

# **Other Add-ons from SimCrest®**

# **DESIGNED FOR MICROSOFT DYNAMICS™ NAV**

Designed For<br>Microsoft Dynamics NAV

# **PRODUCT CONFIGURATOR**

#### **Benefits:**

- Assists your sales Department in selecting the right configuration for your clients
- A Production Configurator to help you manufacture a specific production BOM and routing, or Kitting
- Support an indefinite number of levels in the questionnaire
- Available with Web Enhancement Integration

## **CASH BASIS ACCOUNTING**

#### **Benefits:**

- Cash Basis Accounting at the click of a button
- Utilize Account Schedules for powerful financial reporting.
- Seamlessly Integrated with Dynamics™ NAV
- Does not replace Accrual method in Dynamics™ NAV but rather allows for both Accrual and Cash Basis viewing of your books.

### **AUTO EMAIL**

**Benefits:**

- Never again will you have to print and mail documents
- Print documents in HTML or PDF Format
- Save on costly pre-printed documents, postage, and envelopes
- Include logo's and other graphics in the printed documents

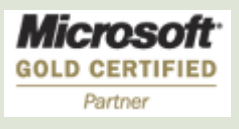

# **CREDIT CARD MANAGEMENT**

#### **Benefits:**

- Process Credit Cards directly in Dynamics™ NAV
- Everything is handled in Dynamics™ NAV
- No External Terminal is necessary
- Payments can be automatically posted
- The system handles separate authorization and capturing of funds
- Will handle credit cards on all sales documents as well as stand-alone (no document)

## **PRINT-2-EXCEL®**

#### **Benefits:**

- Print (export) any Dynamics™ NAV report or document to Excel®
- As easy as clicking the Print button
- No need for Dataports
- Works for all Dynamics™ NAV reports and documents

## **ROUTE PLANNER**

#### **Benefits:**

- Create the most efficient delivery routes by a few clicks
- Automatically calculate the total weight and volume of each truck to avoid overweight and overload
- Deliver more while saving time, miles, and fuel expenses
- Detailed driving directions with highlighted routes and stops displayed on a map

Copyright © 2010 SimCrest, Inc. ·Navision", \*Microsoft Dynamics-NAV", \*Microsoft Business Solutions—Navision", \*Microsoft Navision", or \*MBS Navision" trademarks referenced herein marked with either TM or ® belong to Micr granted herein are reserved.